# **pixbet robô**

- 1. pixbet robô
- 2. pixbet robô :site que da aposta gratis
- 3. pixbet robô :futebol bet365

# **pixbet robô**

Resumo:

**pixbet robô : Comece sua jornada de apostas em viaapiafoods.com.br agora! Inscreva-se e reivindique seu bônus exclusivo!**  contente:

# **pixbet robô**

A **Pixbet** está entre as maiores casas de apostas do Brasil e oferece a possibilidade de realizar apostas esportivas de maneira fácil e rápida. Além disso, garante o saque mais rápido do mundo em pixbet robô minutos por meio do PIX. Para aproveitar da plataforma em pixbet robô seu celular ou tablet, siga as nossas instruções sobre como **baixar Pixbet no Android e iOS**.

# **pixbet robô**

Para **baixar e instalar** o aplicativo na pixbet robô máquina Android, siga os passos abaixo:

- 1. Entre no [betnacional com problemas](/betnacional-com-problemas-2024-05-19-id-11835.html) por meio do navegador de seu dispositivo Android;
- 2. Role até o final da página e **clique em pixbet robô "Download Pixbet APK"**;
- 3. Na tela seguinte, **baixe o arquivo APK** para iniciar a instalação;
- 4. Abra as "Configurações" do seu celular para alterar permissões
- 5. Em seguida, marque a opção "**Permitir a instalação de aplicativos de origens desconhecidas"**";
- **Por fim, localize e clique** no arquivo APK baixado para completar a instalação do 6. aplicativo.

### **Pixbet no iOS**

No iOS, a instalação do aplicativo utiliza o processo padrão do Apple Store. Siga os passos a seguir para **baixar e instalar** no iPhone ou iPad:

- 1. Abra o *[promoção p&g roleta](/promo��o-p&g-roleta-2024-05-19-id-40062.html)* do seu aparelho e procurar por "Pixbet";
- 2. **Selecione "Instalar"** para iniciar a instalação automática;
- 3. Aguarde a conclusão do processo e inicie o aplicativo em pixbet robô seu aparelho.

### **Faça o cadastro na Pixbet**

Após instalar o app da Pixbet no seu dispositivo, é necessário criar uma conta. Siga o guia abaixo:

- 1. [roleta 365 como jogar](/roleta-365-como-jogar-2024-05-19-id-41597.html) para acessar a página de registros;
- 2. **Selecione "Registro"** na página para registrar a pixbet robô conta
- 3. Insira os dados requisitados: CPF, datas e outros detalhes conforme são demonstrados;
- **Escolha um usuário e uma senha** conforme preferência e acesse pixbet robô conta na 4.

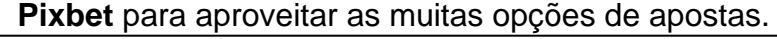

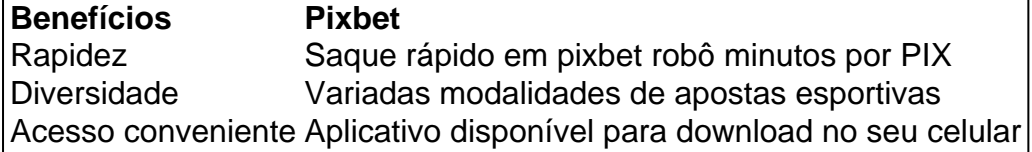

### **Conclusão**

A **Pixbet** é eine otima opção para quem busca realizas apostas esportivas. Com rapidez, segurança e facilidade em pixbet robô seu celular ou tablet, poderá aproveitar das variadas modalidades para variedade e entrosamente dos événements pelo brasil e mundo. Siga nossas instruções e faça o download da **Pixbet** no seu dispositivo móvel.

[virtual casino blaze](https://www.dimen.com.br/virtual-casino-blaze-2024-05-19-id-48983.pdf)

# **O que significa encerar a apostas?**

Você já se perguntou o que significa fechar uma aposta? No mundo das apostas esportivas, esse termo é essencial para entender. Especialmente quando falamos de simples e múltiplas apostares! Ao fazer apostas em pixbet robô um jogo ou evento você deve saber como pode ser "Fechar Aposte", permitindo coletar seus ganhos antes do resultado final da prova estar determinado; mas qual realmente seria pixbet robô intenção ao encerrarmos essa oferta com mais detalhes sobre este artigo:

### **O que é uma aposta estreita?**

Uma aposta de fechamento refere-se à opção para coletar seus ganhos antes que o resultado da pixbet robô apostas seja determinado. Esta escolha está disponível tanto em pixbet robô uma simples quanto múltiplas partidas, quando você fecha a mesma ou não tem certeza sobre os resultados do evento e quer minimizar suas perdas?

### **Como funciona?**

Para fechar uma aposta, você precisará ir para a seção "Minhas apostas" da pixbet robô conta e selecionar o valor que deseja encerrar. Depois de ter selecionado um jogo ou opção na página inicial do seu negócio (aposta), verá qual é mais importante: O preço atual pode ser menor em pixbet robô relação à primeira participação como resultado das probabilidades atuais;

### **Exemplo de uma aposta estreita**

Digamos que você fez uma aposta em pixbet robô um jogo de futebol entre a equipe A ea Equipe B. Você colocou R\$10 na TeamA para ganhar, as chances eram 2,50 Se o resultado for 1-1 nos 80 minutos do seu tempo pode decidir fechar pixbet robô apostas com os valores atuais da mesma: US\$15 (o valor original mais R\$15,00). Caso feche essa conta neste momento receberá 15 dólares liquidados;

### **Vantagens de fechar uma aposta**

Existem várias vantagens para fechar uma aposta. Em primeiro lugar, permite minimizar suas perdas se você não tiver certeza sobre o resultado do evento em pixbet robô segundo plano é um ótimo jeito de bloquear seus ganhos caso esteja confiante que os resultados da prova vão mudar e por fim encerrar a pixbet robô conta pode ajudá-lo na gestão mais eficaz dos fundos bancários como evitar perder dinheiro além das expectativas iniciais

# **Conclusão**

Fechar uma aposta é um importante opção para entender em pixbet robô apostas esportivas. Ao fechar a suaposta, você pode coletar seus ganhos antes que o resultado do evento seja determinado Esta escolha será especialmente útil quando não tiver certeza sobre os resultados ou quiser minimizar suas perdas e perder dinheiro com as despesas de compra da empresa; Lembre-se: O valor recebido poderá ser menor ao final das ações iniciais porque se baseia nas probabilidades atuais dos eventos melhorar suas apostas esportivas Experiência.

- Fechar uma aposta permite minimizar suas perdas se você não tiver certeza sobre o resultado do evento.
- Fechar uma aposta é um ótimo jeito de bloquear seus ganhos se você estiver confiante que o resultado do evento não mudará.
- Fechar uma aposta pode ajudá-lo a gerenciar seu bankroll de forma mais eficaz.

#### **Evento odds Stake Potencial Ganhos**

Equipe A vs. equipe B 2,50 \$10 15 15

#### Encerrar Aposta

O fechamento de uma aposta permite que você colete seus ganhos antes do resultado da prova ser determinado.

Valor

O valor que você recebe ao fechar uma aposta é baseado nas probabilidades atuais do evento.

#### Exemple

Digamos que você fez uma aposta em pixbet robô um jogo de futebol entre a equipe A ea Equipe B. Você colocou R\$10 na TeamA para ganhar, as chances eram 2,50 Se o resultado for 1-1 nos 80 minutos do seu tempo pode decidir fechar pixbet robô apostar no mínimo suas perdas O valor atual da tuaposta seria US\$15 (o original 10 mais 5 dólares dos ganhos). Caso feches essa apostas neste momento receberá os 15 euros liquidados;

# **pixbet robô :site que da aposta gratis**

Pix Pixbet: Aprenda a Depositar e Sacar! - Jornal Estado de Minas

Qual o jogo mais fcil de ganhar na Pixbet? A sorte o fator principal nos jogos de cassino, por isso, os jogadores podem ganhar em pixbet robô qualquer ttulo. No entanto, os crash games, por serem jogos rpidos e simples, com RTP alto, costumam ter boas possibilidades de vitrias para os jogadores.

Cassino Pixbet 2024 - Anlise Completa e Melhores Jogos Hoje

Fundada na Paraba pelo empresrio Ernildo Jnior, h mais de dez anos, a Pixbet uma das maiores casas de apostas do Pas.

Quem so os donos da BET? - Portal Insights

A Pixbet oferece a seus usuários a opção de "cashout", que permite que eles retirem suas apostas antes do evento esportivo terminar. Isso pode ser benéfico se você acredita que pixbet robô equipe está prestes a perder. O processo de cashout é bastante simples: basta acessar a seção "Apostas Aberts" no site ou na aplicação Pixbet, selecionar a aposta que deseja sacar e clicar em pixbet robô "Cashout". Em seguida, você receberá o valor oferecido pela Pixbet, que pode ser menor ou maior do que o valor apostado originalmente, dependendo da situação da

partida.

É importante ressaltar que o valor do cashout pode variar ao longo do tempo e a Pixbet se reserva o direito de modificar ou recusar o cashout a qualquer momento. Além disso, o serviço de cashout pode não estar disponível para todos os eventos ou mercados oferecidos pela Pixbet. Em resumo, o serviço de cashout da Pixbet oferece à seus usuários uma maior flexibilidade e controle sobre suas apostas esportivas, permitindo-lhes minimizar suas perdas ou garantir suas ganâncias antes do final do evento.

# **pixbet robô :futebol bet365**

Andrew Malkinson diz que poderia ter sido poupado "20 anos de escuridão e desespero" se o sistema do júri não tivesse mudado para permitir veredictos majoritários.

Malkinson foi exonerado de estupro no verão passado, duas décadas depois que um júri o condenou injustamente por uma maioria entre 10 e 2.

Em entrevista para coincidir com o lançamento de pesquisas sobre a função dos veredictos da maioria pixbet robô aborto espontâneo, ele disse que reintroduzindo unanimidade do júri foi uma das várias reformas pelas quais queria fazer campanha como resultado dessa experiência. A lei foi alterada pixbet robô 1967 para permitir condenações quando um júri não consegue chegar a uma decisão unânime.A prática acabou sendo revogada nos EUA por casos graves, devido ao risco de abortos espontâneo da justiça no ano 2024.

Malkinson disse que se a lei tivesse permanecido o mesmo "então nada desse horror me teria acontecido".

Ele disse que a pesquisa da instituição de caridade legal Appeal mostrou o fato do projeto precisar ser urgentemente revisto. "As pessoas não devem ficar presas para sempre com um veredicto majoritário, isso é insano e deve ter sido absolutamente unânime ou nada como era durante séculos antes 1967."

Ele disse que se o júri tivesse sido forçado a concordar "eles teriam dito: 'Bem, não podemos chegar à maioria para você estar livre de ir embora.' Isso teria ser muito preferível aos 17 anos do inferno."

"É apenas horror, ficar preso pixbet robô algo assim parece que você está enterrado sob camadas de concreto."

{img}: Linda Nylind/The Guardian

Descrevendo a conclusão de seu julgamento no tribunal da coroa pixbet robô Manchester, ele disse que o júri foi inicialmente avisado pixbet robô decisão precisaria ser unânime antes do juiz deixar cair suas orientações para 11-1 e depois 10-2.

"Eles voltaram com todas essas perguntas e notas foram passadas. Parecia que demorava muito tempo - acho, eles estavam deliberando por mais de nove horas", disse ele ".

Nunca houve DNA que conectasse Malkinson ao crime e ele foi absolvido após testes forenses de amostras-chave ligadas a um homem no banco da polícia. O tribunal também derrubou seu caso com base pixbet robô extensa condenações criminais das testemunhas chave nunca foram divulgada

Malkinson disse que o público teria dificuldade pixbet robô entender a experiência de ser um criminoso sexual injustamente condenado. "Em grande nível, eles não porque te veem lá você está livre e tudo foi resolvido". Eles Não vêem esses 20 anos da escuridão...

"É apenas horror. Para ficar preso pixbet robô algo assim, parece que você está enterrado sob camadas de concreto."

A saúde mental de Malkinson continuou a sofrer enquanto aguarda as conclusões dos inquéritos oficiais sobre o seu caso. "É como uma extensão da prisão, porque ainda não há encerramento", disse ele ".

Uma revisão da gestão do caso pela Comissão de Revisão dos Casos Criminais por Chris Henley KC foi concluída no início deste ano, mas Malkinson ainda não viu. O rascunho final é dado ao CCRC pixbet robô abril embora se entenda que uma versão anterior estava nas mesas desde janeiro

A presidente do CCRC, Helen Pitcher ofereceu um "desculpe sem reservas" a Malkinson no mês passado por pixbet robô manipulação de seu caso mas não compartilhou o relatório. A CCRC disse que isso era para garantir não comprometer a acusação de um suspeito, mas Malkinson ainda está sendo impedido.

"Por que estou sendo tratado com desdém? Parece um desprezo... Eu quero ver. Quero saber por quê eles me recusaram e qual foi o processo quando chegaram a essa conclusão, porque era obviamente falho."

Malkinson primeiro se candidatou ao CCRC pixbet robô 2009 e foi rejeitado duas vezes antes de encaminhar seu caso para o tribunal, ou seja ele passou mais do que uma década na prisão. "Você pode inferir a partir das desculpas dela por não ser um relatório muito lisonjeiro", disse Ele Malkinson é um homem quieto, mas desde pixbet robô exoneração ele foi determinado a permanecer fiel à promessa que fez na prisão de ser uma voz para reforma da justiça. "Eu disse a mim mesmo se eu sair disso, para provar minha inocência - não vejo nenhum caminho à frente na época. Não vou calar meu boca e gritar dos telhados", ele diz."Vou continuar defendendo mudanças porque isso simplesmente é insuficiente".

Author: viaapiafoods.com.br Subject: pixbet robô Keywords: pixbet robô Update: 2024/5/19 18:07:05